*BIZCARDREADER* Leader in Business Card Scanner and Business Card Reader Systems

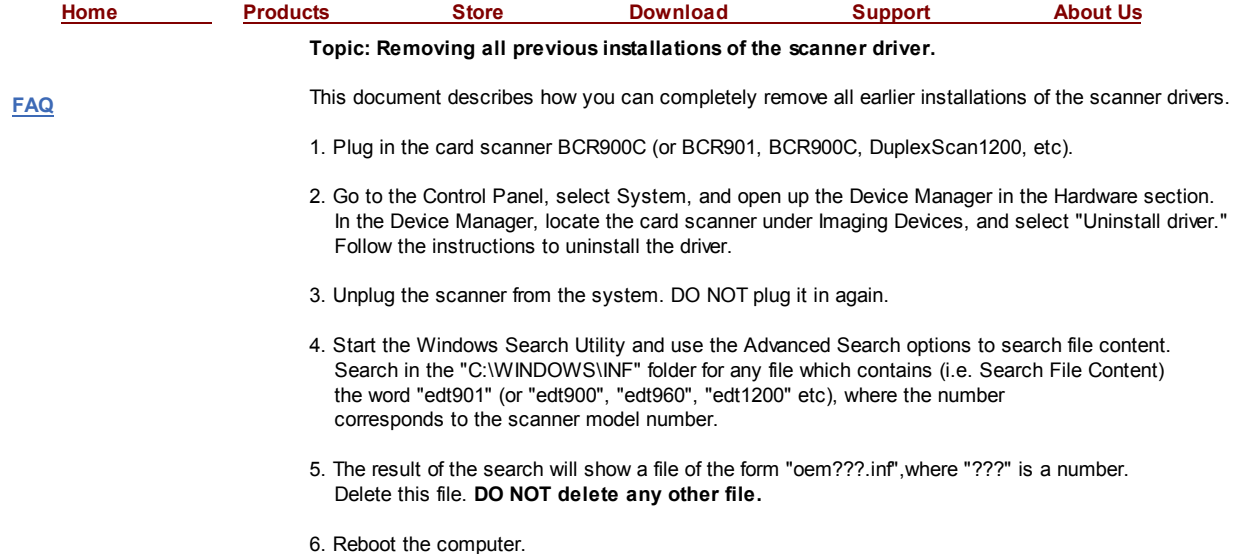